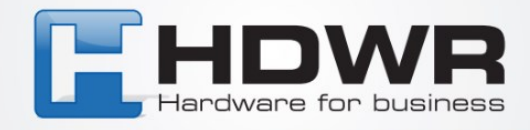

## Programowanie znaku ? jako suffix w czytniku HD-SL62

W celu ustawienia znaku ? jako suffix w czytniku HD-SL62 należy zeskanować po kolei poniższe kody.

## <u> A TENDIN TITULE TITULE TITULE TITUL TENDI</u> <u> 1 I DENIN I 1 I NIJE DIN NEDI</u> <u> A termini turise tuttum ette turi termi</u>

tel. 61 278 57 25, ul. Działyńskich 22, 63-000 Środa Wlkp. e-mail: biuro@hdwr.pl, hdwr.pl